Installing Adobe Photoshop and then cracking it is easy and simple. The first step is to download and install the Adobe Photoshop software on your computer. Then, you need to locate the installation.exe file and run it. Once the installation is complete, you need to locate the patch file and copy it to your computer. The patch file is usually available online, and it is used to unlock the full version of the software. Once the patch file is copied, you need to run it and then follow the instructions on the screen. Once the patching process is complete, you will have a fully functional version of Adobe Photoshop on your computer. To make sure that the software is running properly, you should check the version number to ensure that the crack was successful. And that's it - you have now successfully installed and cracked Photoshop!

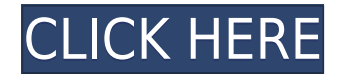

Today creators have a very high bar for online collaboration. They expect and demand to be able to go into the company of their peers and collaborate with them online, using the latest technology, the most up-to-date tools and the best user interfaces. They want to be able to simulate the real experience of a live workflow tied together as quickly as possible. The company adds more Adobe Value Packs to its Creative Cloud portfolio, including Muse for music creation, Lightroom for image editing and SketchFlow for collaborative design. But it's just a start. Adobe Creative Solutions Cloud is designed to transform the way all artistic endeavors are completed, and this new "pack" of tools will further empower customers to complete their creative process. Designers, artists and other creative pros have already seen the impact of Adobe Creative Cloud on their workflows. Adobe is ramping up its subscription plans for a slew of technologies, including the expected dust-up over revenue from subscription fees and the recent addition of cloud-based Creative Cloud to its subscription lineup. With the consolidation of Creative Cloud into its subscription package for a monthly fee, Adobe professionals can buy licenses for tools from the Creative Suite and Creative Cloud and also any add-on software. In the new lineup, priciest annual options include Adobe Muse CC, a web design platform, and Adobe Story CC, an interactive narrative and dialogue design tool. There's a battle brewing between the pros who will use Adobe's subscription-only Creative Cloud and those who have been using the premium CS kit for a little while now. Those who buy Creative Cloud move up to the most expensive version of Photoshop (currently at \$11,800 for full CS6) and get all the associated apps, delivered via a monthly fee. Once you move to Creative Cloud, the software continues to be accessible via the desktop, but you typically must purchase a new tool every time you switch over if you want to work across all platforms. The subscription option is aimed at getting people locked into Creative Cloud for the long haul.

## **Download Photoshop CS4With Activation Code License Code & Keygen 2023**

If you want to take advantage of the all the features of Photoshop you are going to need to purchase a subscription. This can be confusing for someone who is not familiar with subscription models. Photoshop has three different subscriptions: the company's typical subscription option; a professional subscription; and a student subscription. Cost is a major deciding factor when choosing the right software. Photoshop On-Demand is a convenient way to get your copy of Photoshop CC without subscribing to the Creative Cloud platform. This also means you can try it before it's available for purchase online at a later date. The Photoshop brush tool lets you edit and control photos precisely in Photoshop and in the Editor. It has a few different settings, including hardness and opacity, that allow you to control the brush strokes to get the look you want. It allows you to paint with many different colors to bring your subject to life. Before you can get started using Photoshop, you must first understand about working in layers. Working in layers is one of the most powerful tools in Photoshop. You will be learning the use of layers in this introductory guide, and in later sections, you'll be learning how to make them work to create professional output. So you need a fast CPU in order to be good using Photoshop? Not necessarily. Photoshop is one of the most demanding apps for your processor and even with a reasonably powerful processor, you may see your processor usage increase and your computer become less responsive. If you have a computer with a very powerful processor or you already spend a lot of time on Photoshop, then yeah, it could be a good idea to upgrade. However, if you're like the average computer user, it would be better to upgrade your RAM instead than your CPU. e3d0a04c9c

## **Photoshop CS4(LifeTime) Activation Code Windows {{ upDated }} 2023**

- Share for Review: Share your work with whoever and wherever you like, and have assets available to them all in one place, without ever having to leave the application.
- **Content-Aware Fill:** An improved Fill tool lets users replace unwanted parts of photos, removing unwanted faces, objects, textures and backgrounds, even from low-quality images.
- **Photoshop Draw:** A drawing tool that lets users quickly and easily draw with both hands. Photoshop layers can superimpose multiple raster images or other graphic objects above or below one another with a clipping mask. You can add custom vector data to a Photoshop layer by selecting the Convert to Path icon, and then choosing "Make From Vector" from the resulting menu, after which the conversion is complete. You can use the Layer Mask to experiment with various levels of opacity in a single image while maintaining desired visual effects. Use the Plastic Wrap command to soften highlights or shadows, or feather them out to blend with the surroundings. Photoshop offers four styles: Black & White, Grayscale, RGB Color, and CMYK/Spot Color. You can choose a specific color to use in a single or a series of layers. With the Color Range tool, you can quickly apply a consistent tint to the color of a selection, or a comparable hue variation to the selected area. Advanced and longtime Photoshop users can create similar variations using the Hue Variations panel. It's accessible via Free Transform, which lets you quickly transform an image and maintain the integrity of the layers. Photoshop also allows you to work with a selection, visible or invisible, and use Layer Overlays, which combine vector layer options to add a vector overlay over a raster image.

luts photoshop download adobe photoshop free download softonic for windows 10 adobe photoshop free download for windows 11 free adobe photoshop free download for windows 11 softonic photoshop cs6 free download for windows 10 free photoshop cs6 free download for windows 10 filehippo photoshop cs6 free download for windows 10 cracked adobe photoshop cs6 free download for windows 10 2020 adobe photoshop cs6 free download for windows 10 64 bit filehippo adobe photoshop cs6 free download for windows 10 pro

Adobe Photoshop is a powerful raster image editing software. It enables a user to edit the images like photo effects, editing, and retouching. Apart from this, you can use other tools to create vector designs from an image and/or to submit a picture to the vector design service. Adobe Photoshop is the world's most powerful image editing software. It allows the users to create the most accurate images from digital photos. It has various advanced editing tools that are useful for editing and creating graphic designs. This software is very much user-friendly. The most amazing feature of this software is that it can be edited with ease. This software provides the users with numerous innovative tools to achieve their desired results. It is an interactive software where you can create the design as and how you want and you can make it appealing to people. You can edit photographs and make them more creative, eye catchy and colorful. You can also click on a picture to go through its editing effects like face editing, brightness, high contrast, blur background, clone, colour replacement, Undo, and Redo. Since

Photoshop is a fairly advanced product for its target audience, the learning curve is steep and it takes time to get used to. It may not be the most beginner-friendly editing tool for novices, but it is highly interactive and has great feedback feedback. Photoshop provides a reliable, fast, and efficient way to work on image editing if you know how to surf the internet for a good deal, or if you're an advanced user.

One of the greatest improvements to Photoshop will be the ability to view side-by-side comparison, inline editing, where images are opened in the same file. This means you'll be able to see side-by-side previews of your edits and easily see exactly how your changes will alter the image, without having to open and close multiple files. Adobe has also improved the way doing a "Save as" when you have multiple versions of an image open. You can now see a list of your open projects so you can easily tell which one you want to save. Analyse and manipulate content-aware fill and mask applied to a canvas. The software features the basic tools, such as crop, brightness, contrast, filters, exposure, objects, or whatever other tool the user needs. The user can use the image filters, adjustment layers, and effects to edit an image to their liking. The software has the basic tools like clone, lasso, polygonal lasso, zoom, rotation, and so on. The user can resize, crop, or adjust the brightness, contrast, and color. Designer and photographer, Kate Robertson, is one of the most popular and well-known Photoshop experts who has been sharing her expertise and knowledge in any forums she can. Her Photoshop tutorials are a great place to improve your Photoshop skills and boost up your ability to design any graphic in Photoshop. She has been a leader in the Photoshop community for many years, and her tutorials offer you a great opportunity to learn more about Photoshop. Photoshop is a fundamentally design tool used by professionals, illustrators, and photographers. It's a tool for editing, enhancing, and retouching photos and other graphic design materials. The basic and fundamental parts of Photoshop are similar to other graphic design tools, like Illustrator, InDesign, and Photoshop Elements.

- <https://zeno.fm/radio/wanadooenlajungladescargargratis>
- <https://zeno.fm/radio/super-mario-bros-x-1-4-download>
- <https://zeno.fm/radio/airbox-title-box-download>
- <https://zeno.fm/radio/gccpuma3driverdownload>
- <https://zeno.fm/radio/deep-web-loli-links>
- <https://zeno.fm/radio/ioncube-encoder-full-crack-internet>
- <https://zeno.fm/radio/driver-panasonic-hdc-mdh1-19>
- <https://zeno.fm/radio/microsoft-office-2013-professional-plus-crack-keygen-patch> <https://zeno.fm/radio/dtlite-44540314-crack-numero-serial-keygen-cd-key-rar>

On the desktop side, the flagship Photoshop desktop app adds breakthrough features powered by Adobe Sensei AI, including selection improvements that enhance the accuracy and quality of selections, and the new one-click Delete and Fill tool to remove and replace objects in images with a single action. On the mobile side, Adobe Photoshop Mobile for iOS and Android is adding new capabilities and features, including the ability to create and edit your brush presets, with the new Brush Settings Library. The new feature, Brush Settings Library (beta), enables users to create, save and re-access favorite brush settings with just a single tap. Adobe Sensei offers artificial intelligence capabilities that enhance user experience by helping to create and retain work that's high quality and inspiring. With a combination of machine learning and cognitive science, Adobe Sensei AI offers a new layer of intelligent assistance to

human users, and can learn from past user actions and behaviors to deliver an ultimate user experience. "Adobe is constantly innovating in ways that make the impossible possible," said Brad Silverberg, senior vice president and general manager of Adobe Photoshop. "With the launch of new Photoshop features, we're demonstrating our commitment to making the world's first and leading photo editing app even better than it was yesterday." Adobe Photoshop CC 2019 (beta) is available to download in the Mac App Store and on the Adobe Creative Cloud App for iOS and Android. On the desktop, the creative suite for free, for both Mac and Windows, and for PCs, is available at https://www.adobe.com/creativecloud.

The web is increasingly being replaced by social media, like Facebook, Twitter, and Pinterest. Access to a quick and simple interface is key to staying effective online—and for more than just content: Everything from PDF creation to email and Photoshop for the Web & Design to SEO can be improved with a well-designed interface. Beyond the standard expectations for web design, web developers also need to be able to get the most out of the common online applications. Web apps like Wordpress, Typekit, and Shopify are all key platforms for the modern entrepreneur, and designers can expect to find these apps in their offices. If you are an experienced designer, you already know exactly how powerful and versatile Photoshop is. This book is not going to struggle you into production mode. Instead, it will help you master the tool and get yourself out of Photoshop—expanding your experience in the process. If you are a designer newly on the Web, the book will take you step by step through all the magic of the web design world. We will take you through tutorials that teach you how to implement designs in Photoshop and use the tools to their fullest potential. You will learn the tricks of the trade, like keeping your art clean and using Photoshop Elements to gray out photos for web use. This book covers all the tricks and tips the pros use to get the job done. Not only that, you'll get a glimpse at what's possible with the new features coming from OS X, Adobe Illustrator CS3, and the soon-to-be-released Adobe Creative Suite CS4.